<span id="page-0-0"></span>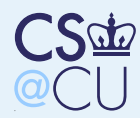

#### **[Networking](#page-0-0)**

 [Networking](#page-1-0) and Operating Systems Kinds of [Networking](#page-2-0)[Applications](#page-3-0)The [Stack](#page-4-0) [Protocol](#page-5-0) Suites [Connection-Oriented](#page-6-0)or Connectionless?[Mux/Demux](#page-7-0)[Layers](#page-8-0)[Application](#page-9-0) Access Example: [tcpdump](#page-10-0)at Link Layer[Example:](#page-11-0) DHCP

[Example:](#page-12-0) OSPF

[Example:](#page-13-0) ping

[Interfaces](#page-14-0)

**[Applications](#page-21-0)** 

**[Middleware](#page-29-0)** 

The [Global](#page-34-0) Grid

# Networking

<span id="page-1-0"></span>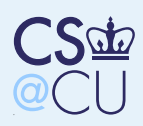

## Networking and Operating Systems

**[Networking](#page-0-0)**  [Networking](#page-1-0) and Operating SystemsKinds of [Networking](#page-2-0)[Applications](#page-3-0)

■

■

The [Stack](#page-4-0)

[Protocol](#page-5-0) Suites [Connection-Oriented](#page-6-0)or Connectionless?

[Mux/Demux](#page-7-0)

[Layers](#page-8-0)

[Application](#page-9-0) AccessExample: [tcpdump](#page-10-0)at Link Layer[Example:](#page-11-0) DHCP [Example:](#page-12-0) OSPF[Example:](#page-13-0) ping

**[Interfaces](#page-14-0)** 

[Applications](#page-21-0)

**[Middleware](#page-29-0)** 

The [Global](#page-34-0) Grid

### Many different pieces

- Some pieces are in the kernel; others are in user space
- **Apart from the division, we need appropriate** interfaces

<span id="page-2-0"></span>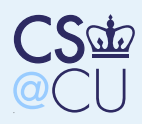

■

■

■

## Kinds of Networking

**[Networking](#page-0-0)**  [Networking](#page-1-0) and Operating SystemsKinds of [Networking](#page-2-0) [Applications](#page-3-0)The [Stack](#page-4-0)[Protocol](#page-5-0) Suites [Connection-Oriented](#page-6-0)or Connectionless?[Mux/Demux](#page-7-0)[Layers](#page-8-0)[Application](#page-9-0) AccessExample: [tcpdump](#page-10-0)at Link Layer[Example:](#page-11-0) DHCP [Example:](#page-12-0) OSPF[Example:](#page-13-0) ping**[Interfaces](#page-14-0)** 

[Applications](#page-21-0)

**[Middleware](#page-29-0)** 

The [Global](#page-34-0) Grid

 Different protocols; different protocol suites User versus kernel consumption Synchronous versus asynchronous

<span id="page-3-0"></span>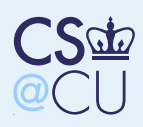

### Applications

#### **[Networking](#page-0-0)**

 [Networking](#page-1-0) andOperating Systems

Kinds of [Networking](#page-2-0)

### [Applications](#page-3-0)

The [Stack](#page-4-0)

 [Protocol](#page-5-0) Suites [Connection-Oriented](#page-6-0)or Connectionless?

[Mux/Demux](#page-7-0)

[Layers](#page-8-0)

[Application](#page-9-0) AccessExample: [tcpdump](#page-10-0)at Link Layer[Example:](#page-11-0) DHCP[Example:](#page-12-0) OSPF

[Example:](#page-13-0) ping

**[Interfaces](#page-14-0)** 

**[Applications](#page-21-0)** 

**[Middleware](#page-29-0)** 

The [Global](#page-34-0) Grid

**Service** 

■

■

- ■**Servers**
- ■**Clients** 
	- Peer-to-peer
- ■Which are part of the OS?

<span id="page-4-0"></span>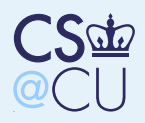

## The Stack

■

■

■

■

#### **[Networking](#page-0-0)**  [Networking](#page-1-0) andOperating Systems

Kinds of [Networking](#page-2-0)

[Applications](#page-3-0)

### The [Stack](#page-4-0)

[Protocol](#page-5-0) Suites [Connection-Oriented](#page-6-0)or Connectionless?[Mux/Demux](#page-7-0)

[Layers](#page-8-0)

[Application](#page-9-0) AccessExample: [tcpdump](#page-10-0)at Link Layer[Example:](#page-11-0) DHCP [Example:](#page-12-0) OSPF[Example:](#page-13-0) ping

**[Interfaces](#page-14-0)** 

[Applications](#page-21-0)

**[Middleware](#page-29-0)** 

The [Global](#page-34-0) Grid

 Seven layers: physical, link, network, transport, session, presentation, application**Nell**, not really, on the Internet Link layer — device drivers Network: IP (Internet Protocol) Transport (and <sup>a</sup> bit of session): TCP, UDP Presentation, application: applications All but the last are in the kernel

<span id="page-5-0"></span>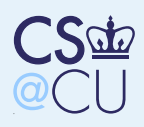

### Protocol Suites

- **[Networking](#page-0-0)**
- [Networking](#page-1-0) andOperating Systems
- Kinds of [Networking](#page-2-0)
- [Applications](#page-3-0)
- The [Stack](#page-4-0)
- [Protocol](#page-5-0) Suites
- [Connection-Oriented](#page-6-0)or Connectionless?
- [Mux/Demux](#page-7-0)
- [Layers](#page-8-0)
- [Application](#page-9-0) AccessExample: [tcpdump](#page-10-0)at Link Layer[Example:](#page-11-0) DHCP[Example:](#page-12-0) OSPF
- [Example:](#page-13-0) ping
- **[Interfaces](#page-14-0)**
- [Applications](#page-21-0)
- [Middleware](#page-29-0)
- The [Global](#page-34-0) Grid

 TCP/IP — The Internet Subclass: IPv6

■OSI

■

■

■

■

■

- Novell IPX
- Appletalk
- ■**NetBIOS**
- Many others that have faded from the scene

<span id="page-6-0"></span>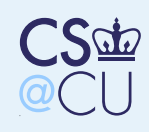

**[Networking](#page-0-0)**  [Networking](#page-1-0) and Operating SystemsKinds of [Networking](#page-2-0)[Applications](#page-3-0)The [Stack](#page-4-0)[Protocol](#page-5-0) Suites [Connection-Oriented](#page-6-0)or Connectionless?

[Mux/Demux](#page-7-0)

[Layers](#page-8-0)

[Application](#page-9-0) AccessExample: [tcpdump](#page-10-0)at Link Layer[Example:](#page-11-0) DHCP [Example:](#page-12-0) OSPF[Example:](#page-13-0) ping

**[Interfaces](#page-14-0)** 

[Applications](#page-21-0)

**[Middleware](#page-29-0)** 

The [Global](#page-34-0) Grid

## Connection-Oriented orConnectionless?

- Some protocols are connection-oriented once things are set up, you always talk to <sup>a</sup>single endpoint
- ■Example: TCP
- Others are connectionless each packet can go to or come from <sup>a</sup> different place■ Example: UDP, as used in the DNS

<span id="page-7-0"></span>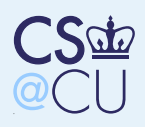

## Mux/Demux

■

■

■

 [Networking](#page-1-0) and Operating SystemsKinds of [Networking](#page-2-0)[Applications](#page-3-0)The [Stack](#page-4-0) [Protocol](#page-5-0) Suites [Connection-Oriented](#page-6-0)or Connectionless?

[Mux/Demux](#page-7-0)

**[Networking](#page-0-0)** 

[Layers](#page-8-0)

[Application](#page-9-0) AccessExample: [tcpdump](#page-10-0)at Link Layer[Example:](#page-11-0) DHCP [Example:](#page-12-0) OSPF[Example:](#page-13-0) ping

**[Interfaces](#page-14-0)** 

[Applications](#page-21-0)

**[Middleware](#page-29-0)** 

The [Global](#page-34-0) Grid

 Many layers of multiplex/demultiplex Link layer selects different network layers (and maybe different protocol suites) Network layer selects different transports Transport layer selects different applications User space can read all layers

<span id="page-8-0"></span>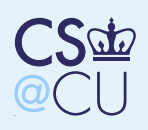

### Layers

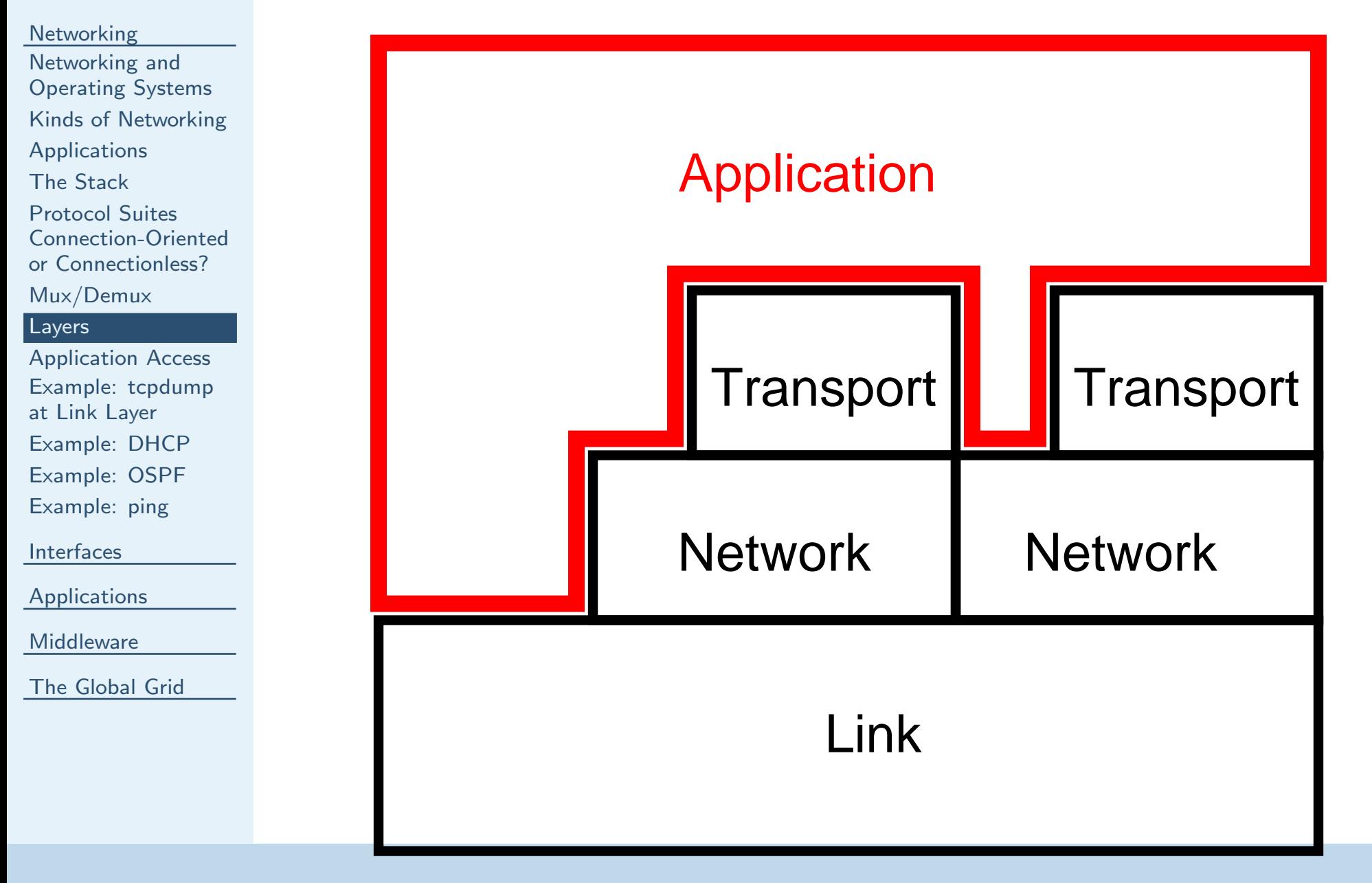

<span id="page-9-0"></span>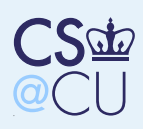

## Application Access

**[Networking](#page-0-0)**  [Networking](#page-1-0) and Operating SystemsKinds of [Networking](#page-2-0)[Applications](#page-3-0)The [Stack](#page-4-0)[Protocol](#page-5-0) Suites [Connection-Oriented](#page-6-0)or Connectionless?[Mux/Demux](#page-7-0)[Layers](#page-8-0)[Application](#page-9-0) AccessExample: [tcpdump](#page-10-0)at Link Layer[Example:](#page-11-0) DHCP

■

■

■

 [Example:](#page-12-0) OSPF[Example:](#page-13-0) ping

**[Interfaces](#page-14-0)** 

[Applications](#page-21-0)

[Middleware](#page-29-0)

The [Global](#page-34-0) Grid

Why do applications have access to all layers? Debugging

Implement layer at user level

<span id="page-10-0"></span>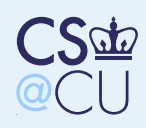

## Example: tcpdump at Link Layer

**[Networking](#page-0-0)**  [Networking](#page-1-0) and Operating SystemsKinds of [Networking](#page-2-0)**[Applications](#page-3-0)** The [Stack](#page-4-0)[Protocol](#page-5-0) Suites [Connection-Oriented](#page-6-0)or Connectionless?[Mux/Demux](#page-7-0)[Layers](#page-8-0)[Application](#page-9-0) AccessExample: [tcpdump](#page-10-0)at Link Layer[Example:](#page-11-0) DHCP

[Example:](#page-12-0) OSPF

[Example:](#page-13-0) ping

**[Interfaces](#page-14-0)** 

[Applications](#page-21-0)

[Middleware](#page-29-0)

The [Global](#page-34-0) Grid

# tcpdump  $-v$   $-v$   $-s$  1500 not ip and not arp

 tcpdump: listening on bge0, link-typeEN10MB (Ethernet), capture size <sup>1500</sup> bytes 23:05:57.642505 00:48:54:71:ce:32> Broadcast null <sup>I</sup> (s=0,r=0,C) len=42

<span id="page-11-0"></span>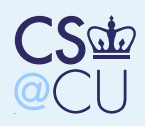

**[Networking](#page-0-0)** 

## Example: DHCP

 [Networking](#page-1-0) and Operating SystemsKinds of [Networking](#page-2-0)[Applications](#page-3-0)The [Stack](#page-4-0)[Protocol](#page-5-0) Suites [Connection-Oriented](#page-6-0)or Connectionless?[Mux/Demux](#page-7-0)[Layers](#page-8-0)[Application](#page-9-0) Access

■

■

Example: [tcpdump](#page-10-0)at Link Layer

#### [Example:](#page-11-0) DHCP

[Example:](#page-12-0) OSPF

[Example:](#page-13-0) ping

**[Interfaces](#page-14-0)** 

[Applications](#page-21-0)

**[Middleware](#page-29-0)** 

The [Global](#page-34-0) Grid

DHCP is used to assign IP addresses to hosts At the time a host issues a DHCP request, it has no IP address, so it can't speak IPBoth the DHCP client and the DHCP server have to listen  $-$  and speak  $-$  at link level

<span id="page-12-0"></span>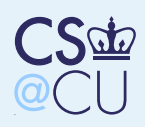

## Example: OSPF

**[Networking](#page-0-0)**  [Networking](#page-1-0) and Operating SystemsKinds of [Networking](#page-2-0)[Applications](#page-3-0)The [Stack](#page-4-0)[Protocol](#page-5-0) Suites [Connection-Oriented](#page-6-0)or Connectionless?[Mux/Demux](#page-7-0)[Layers](#page-8-0)[Application](#page-9-0) AccessExample: [tcpdump](#page-10-0)at Link Layer[Example:](#page-11-0) DHCP[Example:](#page-12-0) OSPF

■

[Example:](#page-13-0) ping

**[Interfaces](#page-14-0)** 

[Applications](#page-21-0)

[Middleware](#page-29-0)

The [Global](#page-34-0) Grid

 The OSPF routing protocol runs directly on top of IP

■ To implement this at user level, the program has to read IP packets

<span id="page-13-0"></span>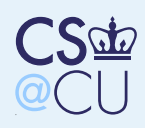

# Example: ping

[Networking](#page-0-0) [Networking](#page-1-0) and Operating SystemsKinds of [Networking](#page-2-0)[Applications](#page-3-0)The [Stack](#page-4-0)[Protocol](#page-5-0) Suites [Connection-Oriented](#page-6-0)or Connectionless?[Mux/Demux](#page-7-0)[Layers](#page-8-0)[Application](#page-9-0) AccessExample: [tcpdump](#page-10-0)at Link Layer[Example:](#page-11-0) DHCP[Example:](#page-12-0) OSPF

■

■

■

[Example:](#page-13-0) ping

**[Interfaces](#page-14-0)** 

[Applications](#page-21-0)

[Middleware](#page-29-0)

The [Global](#page-34-0) Grid

 <sup>p</sup>ing uses ICMP messages ICMP lives directly on top of IPIn other words, ICMP packets have to be available both in the kernel and at user level

<span id="page-14-0"></span>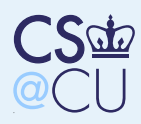

### Interfaces

■

■

#### **[Networking](#page-0-0)**

#### **[Interfaces](#page-14-0)**

- **[Interfaces](#page-14-0)**
- **Network**
- [Connections](#page-15-0) Aren't**Files**
- The Socket [Interface](#page-16-0)
- [Sockets](#page-17-0) and Layers
- **[Connectionless](#page-18-0)**
- **Networks**
- Couldn't We Just
- Open [/dev/tcp?](#page-19-0)
- Interfaces —
- [Summary](#page-20-0)
- [Applications](#page-21-0)
- **[Middleware](#page-29-0)**
- The [Global](#page-34-0) Grid
- ■What is the interface to the networking stack? Is it file-like? Something special?
	- The answer, of course, is "it depends"

<span id="page-15-0"></span>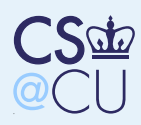

## Network Connections Aren't Files

### **[Networking](#page-0-0) [Interfaces](#page-14-0)** [Interfaces](#page-14-0) Network [Connections](#page-15-0) Aren'tFiles

■

■

The Socket [Interface](#page-16-0)[Sockets](#page-17-0) and Layers**[Connectionless](#page-18-0) Networks**  Couldn't We JustOpen [/dev/tcp?](#page-19-0)Interfaces —[Summary](#page-20-0)

[Applications](#page-21-0)

**[Middleware](#page-29-0)** 

The [Global](#page-34-0) Grid

- We always do much more than just read or write
- We often have to pass extra information, such as source or destination address forconnectionless protocols
	- But sometimes, we do just read and write. . .

<span id="page-16-0"></span>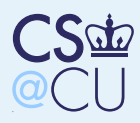

## The Socket Interface

#### **[Networking](#page-0-0)**

- **[Interfaces](#page-14-0)**
- [Interfaces](#page-14-0)
- **Network**
- [Connections](#page-15-0) Aren't**Files**

#### The Socket [Interface](#page-16-0)

■

■

- [Sockets](#page-17-0) and Layers**[Connectionless](#page-18-0) Networks**  Couldn't We JustOpen [/dev/tcp?](#page-19-0)Interfaces —[Summary](#page-20-0)
- [Applications](#page-21-0)
- **[Middleware](#page-29-0)**
- The [Global](#page-34-0) Grid
- Due originally to Berkeley, circa 1983 Network access is initiated by the socket () system call
- On Unix, socket() returns an ordinary file descriptor; you can (eventually) do $\texttt{read}() / \texttt{write}() / \texttt{close}()$
- **n** On Windows, it returns a special type of file descriptor; you can only do special socketoperations, such as  $\texttt{send}() / \texttt{recv}()$

<span id="page-17-0"></span>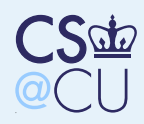

## Sockets and Layers

#### **[Networking](#page-0-0)**

**[Interfaces](#page-14-0)** 

[Interfaces](#page-14-0)

**Network** 

 [Connections](#page-15-0) Aren't**Files** 

The Socket [Interface](#page-16-0)

■

■

#### [Sockets](#page-17-0) and Layers

**[Connectionless](#page-18-0) Networks**  Couldn't We JustOpen [/dev/tcp?](#page-19-0)Interfaces —[Summary](#page-20-0)

[Applications](#page-21-0)

**[Middleware](#page-29-0)** 

The [Global](#page-34-0) Grid

■ Sockets are used at all layers — parameters on the socket() call specify the layer and protocol

 The semantics of the returned file descriptor are layer-dependent

 <sup>A</sup> variety of options can be set with setsockopt() and ioctl()

■ Sockets are also used for configuration control, such as assigning IP addresses to interfaces

You control the routing tables by *writing* to a special socket

<span id="page-18-0"></span>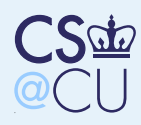

### Connectionless Networks

#### **[Networking](#page-0-0)**

- **[Interfaces](#page-14-0)**
- [Interfaces](#page-14-0)
- **Network**
- [Connections](#page-15-0) Aren't**Files**
- The Socket [Interface](#page-16-0)

■

■

- [Sockets](#page-17-0) and Layers
- [Connectionless](#page-18-0)
- **Networks**
- Couldn't We JustOpen [/dev/tcp?](#page-19-0)Interfaces —[Summary](#page-20-0)
- [Applications](#page-21-0)

**[Middleware](#page-29-0)** 

The [Global](#page-34-0) Grid

- Every packet written needs <sup>a</sup> destination address as well as data
- **Exery packet read contains a source address as** well as data
- Use sendto()/recvfrom()
- (Address format will vary, depending on the type of network; some networks even usevariable-length addresses

<span id="page-19-0"></span>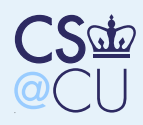

# Couldn't We Just Open /dev/tcp?

#### [Networking](#page-0-0)

**[Interfaces](#page-14-0)** 

[Interfaces](#page-14-0)

**Network** 

 [Connections](#page-15-0) Aren't**Files** 

The Socket [Interface](#page-16-0)

■

[Sockets](#page-17-0) and Layers

**[Connectionless](#page-18-0)** 

**Networks** 

Couldn't We Just

Open [/dev/tcp?](#page-19-0)

Interfaces —[Summary](#page-20-0)

[Applications](#page-21-0)

**[Middleware](#page-29-0)** 

The [Global](#page-34-0) Grid

 On some systems, such as Solaris, you can! But — we still need special operations setsockopt() could just be an ioctl, but accept() returns <sup>a</sup> new file descriptor Connectionless networks use special data format

<span id="page-20-0"></span>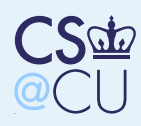

■

### Interfaces — Summary

#### [Networking](#page-0-0)

**[Interfaces](#page-14-0)** [Interfaces](#page-14-0)**Network**  [Connections](#page-15-0) Aren't**Files** The Socket [Interface](#page-16-0)[Sockets](#page-17-0) and Layers**[Connectionless](#page-18-0) Networks**  Couldn't We JustOpen [/dev/tcp?](#page-19-0)Interfaces —[Summary](#page-20-0)

[Applications](#page-21-0)

**[Middleware](#page-29-0)** 

The [Global](#page-34-0) Grid

 Network connections aren't really files Given all the special stuff that has to go on anyway, there's little advantage to using thefile system instead of socketsThere may be some advantage, though, to

getting <sup>a</sup> normal file descriptor

<span id="page-21-0"></span>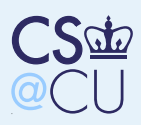

### Applications

### [Networking](#page-0-0)[Interfaces](#page-14-0)

- [Applications](#page-21-0)
- [Applications](#page-21-0)
- Service [Applications](#page-22-0)Service [Dispatchers](#page-23-0)The Port [Mapper](#page-24-0)
- The Port [Mapper](#page-25-0)
- Other [Applications?](#page-26-0)
- [Telnet](#page-27-0) and SSH
- [Anonymous](#page-28-0) FTP
- **[Middleware](#page-29-0)**
- The [Global](#page-34-0) Grid

**Service** 

■

■

■

- Servers
- ■**Clients** 
	- Peer-to-peer

<span id="page-22-0"></span>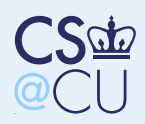

## Service Applications

### **[Networking](#page-0-0) [Interfaces](#page-14-0)** [Applications](#page-21-0)[Applications](#page-21-0)Service [Applications](#page-22-0)Service [Dispatchers](#page-23-0)The Port [Mapper](#page-24-0)The Port [Mapper](#page-25-0)Other [Applications?](#page-26-0)[Telnet](#page-27-0) and SSH [Anonymous](#page-28-0) FTP**[Middleware](#page-29-0)**

■

■

The [Global](#page-34-0) Grid

- Service applications function as an extension of the OS
- **Example: with NFS, the client and server are** in the kernel, but other pieces are at user level: mounting and unmount the file system, locking, etc.
	- Example: Routing IP is pretty useless without it

<span id="page-23-0"></span>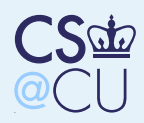

## Service Dispatchers

### **[Networking](#page-0-0) [Interfaces](#page-14-0)** [Applications](#page-21-0)[Applications](#page-21-0)Service [Applications](#page-22-0)Service [Dispatchers](#page-23-0)The Port [Mapper](#page-24-0)The Port [Mapper](#page-25-0)Other [Applications?](#page-26-0)[Telnet](#page-27-0) and SSH [Anonymous](#page-28-0) FTP**[Middleware](#page-29-0)** The [Global](#page-34-0) Grid

■

■

- Certain applications exist just to run other applications
- ineted Runs most TCP and UDPapplications
- (Original idea was to keep the process table small, to improve performance. Now, itpermits (some) servers to just usestdin/stdout)
- ■ Example: portmapper — dispatches inbound RPC requests

<span id="page-24-0"></span>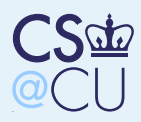

## The Port Mapper

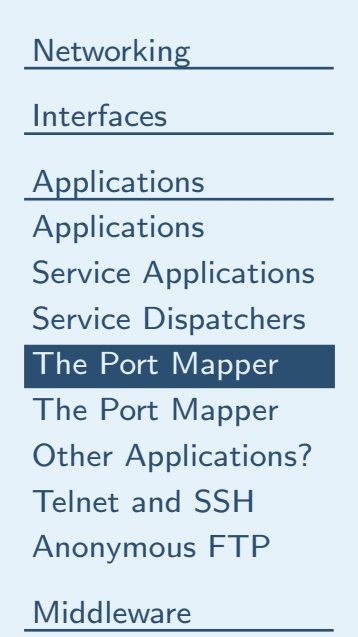

■

■

The [Global](#page-34-0) Grid

 Subprocedures — or rather, their stubs register with the portmapper The caller's stubs contact the port mapper to find out the actual port number for thesubprocedure

 This is not quite invisible to the application programmer; at the least, the registration hasto be set up

<span id="page-25-0"></span>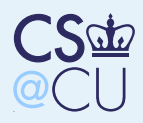

## The Port Mapper

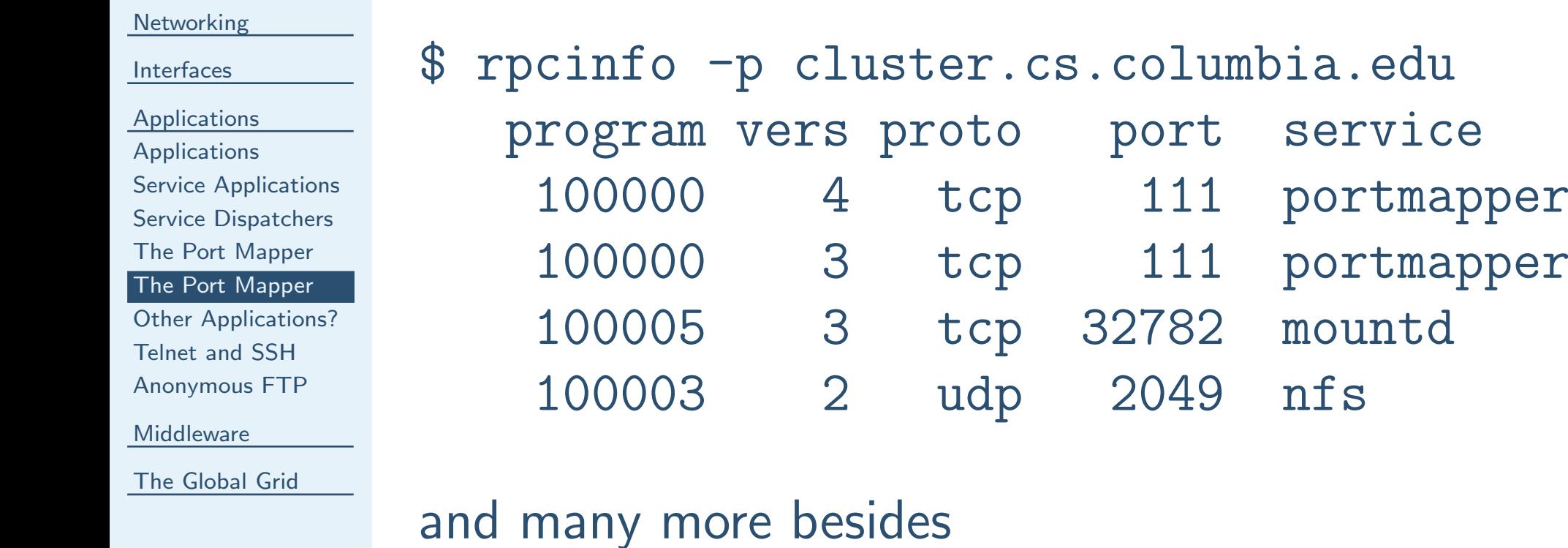

<span id="page-26-0"></span>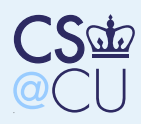

■

■

## **Other Applications?**

### **[Networking](#page-0-0) [Interfaces](#page-14-0)**

- [Applications](#page-21-0)
- [Applications](#page-21-0)
- Service [Applications](#page-22-0)
- Service [Dispatchers](#page-23-0)
- The Port [Mapper](#page-24-0)
- The Port [Mapper](#page-25-0)
- Other [Applications?](#page-26-0)
- [Telnet](#page-27-0) and SSH[Anonymous](#page-28-0) FTP
- **[Middleware](#page-29-0)**
- The [Global](#page-34-0) Grid
- Most applications have *nothing* to do with the OS
- A Web server could run, almost unchanged, just as well on Windows as on Unix**Minor differences in a few system calls)** 
	- But some do authentication

<span id="page-27-0"></span>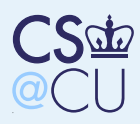

■

■

■

## Telnet and SSH

### **[Networking](#page-0-0)**

**[Interfaces](#page-14-0)** 

[Applications](#page-21-0)

[Applications](#page-21-0)

Service [Applications](#page-22-0)

- Service [Dispatchers](#page-23-0)
- The Port [Mapper](#page-24-0)
- The Port [Mapper](#page-25-0)
- Other [Applications?](#page-26-0)
- [Telnet](#page-27-0) and SSH

[Anonymous](#page-28-0) FTP

**[Middleware](#page-29-0)** 

The [Global](#page-34-0) Grid

 Telnet and SSH permit remote logins They have to authenticate users, using OS-specific mechanismsTelnet can invoke login; SSH, which can do

its own authentication, cannot

<span id="page-28-0"></span>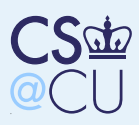

## Anonymous FTP

### **[Networking](#page-0-0) [Interfaces](#page-14-0)** [Applications](#page-21-0)[Applications](#page-21-0)Service [Applications](#page-22-0)Service [Dispatchers](#page-23-0)The Port [Mapper](#page-24-0)The Port [Mapper](#page-25-0)Other [Applications?](#page-26-0)[Telnet](#page-27-0) and SSH [Anonymous](#page-28-0) FTP**[Middleware](#page-29-0)**

■

■

The [Global](#page-34-0) Grid

- Ordinary FTP has to authenticate users; see above
- **Anonymous FTP has a different problem:** confining the remote user
	- Must use OS-specific sandbox mechanism

<span id="page-29-0"></span>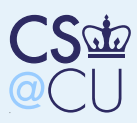

### **Middleware**

■

■

■

### **[Interfaces](#page-14-0)** [Applications](#page-21-0)

**[Networking](#page-0-0)** 

- 
- **[Middleware](#page-29-0) [Middleware](#page-29-0)**
- Goals of [Middleware](#page-30-0)Types of [Middleware](#page-31-0)**[CORBA](#page-32-0)**
- [Publish-Subscribe](#page-33-0)
- The [Global](#page-34-0) Grid
- Common middle layer between applications and the stack
- I.e., common middle ground between applications and the OS
- Arguably as much a part of the OS as the C runtime library

<span id="page-30-0"></span>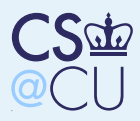

## Goals of Middleware

### [Networking](#page-0-0)[Interfaces](#page-14-0)

[Applications](#page-21-0)

**[Middleware](#page-29-0)** 

### **[Middleware](#page-29-0)** Goals of [Middleware](#page-30-0)

 Types of [Middleware](#page-31-0)[CORBA](#page-32-0)

[Publish-Subscribe](#page-33-0)

The [Global](#page-34-0) Grid

- ■ Common interface
	- Naming

■

■

■

- Replication
- Access

<span id="page-31-0"></span>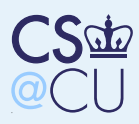

## Types of Middleware

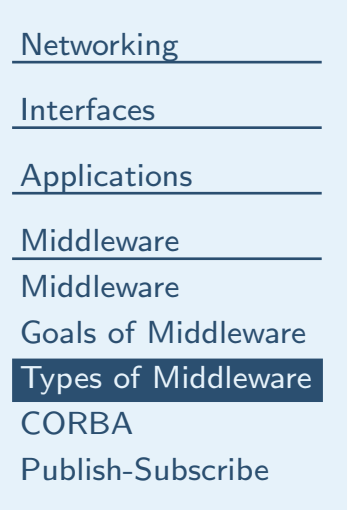

The [Global](#page-34-0) Grid

Document-based: the Web File-based: distributed file system Object-based: CORBAPublish-subscribe

More...

■

■

■

■

■

<span id="page-32-0"></span>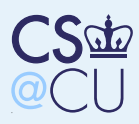

# **CORBA**

■

■

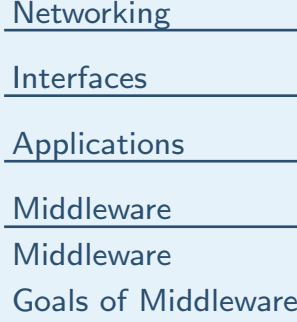

Types of [Middleware](#page-31-0)

**[CORBA](#page-32-0)** 

[Publish-Subscribe](#page-33-0)

The [Global](#page-34-0) Grid

 CORBA: Common Object Request Broker Architecture

RPC extended procedure calls to the net

- CORBA extends objected-oriented programming to the net
- Instead of referencing files or web pages, you invoke methods
- The CORBA Object Broker handles naming, location, access method, etc.

<span id="page-33-0"></span>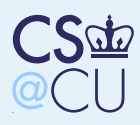

### Publish-Subscribe

such data

### **[Networking](#page-0-0) [Interfaces](#page-14-0)** [Applications](#page-21-0)**[Middleware](#page-29-0)** [Middleware](#page-29-0)Goals of [Middleware](#page-30-0)Types of [Middleware](#page-31-0)**[CORBA](#page-32-0)** [Publish-Subscribe](#page-33-0)

■

■

■

■

The [Global](#page-34-0) Grid

 Processes that have information publish it On <sup>a</sup> LAN, implemented as <sup>a</sup> broadcast Information router forwards such broadcasts to other interested LANsIf a process subscribes to a topic, its local information broker tells other LANs it wants

<sup>34</sup> / <sup>43</sup>

<span id="page-34-0"></span>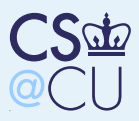

## The Global Grid

### **[Networking](#page-0-0) [Interfaces](#page-14-0)** [Applications](#page-21-0)

■

■

■

**[Middleware](#page-29-0)** 

The [Global](#page-34-0) GridThe [Global](#page-34-0) Grid

It's <sup>a</sup> [Distributed](#page-35-0) OS [Actually,](#page-36-0) There AreMany Grids**[Scenarios](#page-37-0)** [Security](#page-38-0) Issues**[Sandboxing](#page-39-0)** [Storage](#page-40-0) Space[Accounting](#page-41-0)

Other Essential

**[Components](#page-42-0)** 

 Share computing resources around the world (The original goa<sup>l</sup> of the ARPANET!) Built on high performance computers and high performance networks

<span id="page-35-0"></span>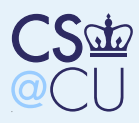

## It's <sup>a</sup> Distributed OS

### **[Interfaces](#page-14-0)** [Applications](#page-21-0)**[Middleware](#page-29-0)**

**[Networking](#page-0-0)** 

The [Global](#page-34-0) GridThe [Global](#page-34-0) Grid

### It's <sup>a</sup> [Distributed](#page-35-0) OS

■

 [Actually,](#page-36-0) There AreMany Grids**[Scenarios](#page-37-0)** [Security](#page-38-0) Issues**[Sandboxing](#page-39-0)** [Storage](#page-40-0) Space[Accounting](#page-41-0) Other Essential **[Components](#page-42-0)** 

- ■ The Grid functions like <sup>a</sup> large-scale distributed operating system
- $\blacksquare$  It has to solve all the distributed OS problems we talked about
	- These include security, scheduling, locking, communications, and more

<span id="page-36-0"></span>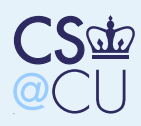

## Actually, There Are Many Grids

### [Networking](#page-0-0)**[Interfaces](#page-14-0)**

■

■

[Applications](#page-21-0)

**[Middleware](#page-29-0)** 

The [Global](#page-34-0) GridThe [Global](#page-34-0) Grid

It's <sup>a</sup> [Distributed](#page-35-0) OS [Actually,](#page-36-0) There AreMany Grids

**[Scenarios](#page-37-0)** 

[Security](#page-38-0) Issues

**[Sandboxing](#page-39-0)** 

[Storage](#page-40-0) Space

[Accounting](#page-41-0)

Other Essential

**[Components](#page-42-0)** 

 The Grid is <sup>a</sup> concept and <sup>a</sup> set of protocols, not <sup>a</sup> single Internet-wide virtual machine You and your friends can pool your own machines

Each Grid sets up its own access control policy

<span id="page-37-0"></span>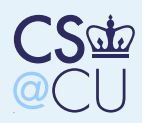

## **Scenarios**

■

■

■

[Interfaces](#page-14-0)

[Networking](#page-0-0)

[Applications](#page-21-0)

**[Middleware](#page-29-0)** 

The [Global](#page-34-0) GridThe [Global](#page-34-0) GridIt's <sup>a</sup> [Distributed](#page-35-0) OS [Actually,](#page-36-0) There AreMany Grids

[Scenarios](#page-37-0)

[Security](#page-38-0) Issues**[Sandboxing](#page-39-0)** [Storage](#page-40-0) Space[Accounting](#page-41-0) Other Essential [Components](#page-42-0)

Specific computer; local  $1/O$  only — simply have to authenticate to host computerSpecific computer; remote  $1/O$  — must delegate security credentials to host OS toallow file retrieval and update Run on "best" computer — must talk to scheduler and delegate credentials; schedulermust verify acceptability of credentials on eachcandidate machine

**Multiprocessing — each remote job needs** credentials to talk to other pieces

<span id="page-38-0"></span>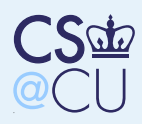

■

■

■

### Security Issues

### **[Interfaces](#page-14-0)**

[Networking](#page-0-0)

[Applications](#page-21-0)

**[Middleware](#page-29-0)** 

The [Global](#page-34-0) Grid

The [Global](#page-34-0) GridIt's <sup>a</sup> [Distributed](#page-35-0) OS

 [Actually,](#page-36-0) There AreMany Grids

**[Scenarios](#page-37-0)** 

[Security](#page-38-0) Issues

**[Sandboxing](#page-39-0)** [Storage](#page-40-0) Space[Accounting](#page-41-0)

 Other Essential **[Components](#page-42-0)** 

 User authentication — straight-forward Must protect grid computers from remote users — standard operating system problem Must have large-scale, secure, distributed file system

**Users want to protect their data from the** remote OS — hard!

<span id="page-39-0"></span>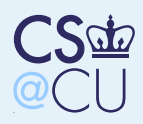

## Sandboxing

■

■

### [Networking](#page-0-0)[Interfaces](#page-14-0)

[Applications](#page-21-0)

**[Middleware](#page-29-0)** 

The [Global](#page-34-0) Grid

The [Global](#page-34-0) Grid

It's <sup>a</sup> [Distributed](#page-35-0) OS [Actually,](#page-36-0) There AreMany Grids

**[Scenarios](#page-37-0)** 

[Security](#page-38-0) Issues

#### [Sandboxing](#page-39-0)

[Storage](#page-40-0) Space[Accounting](#page-41-0) Other Essential **[Components](#page-42-0)** 

If untrusted users are running jobs on your machine, you may want to sandbox them**But each user needs different resources; your** need <sup>a</sup> flexible sandbox

■ You want to isolate each remote user from every other, and (if possible) from your local users

<span id="page-40-0"></span>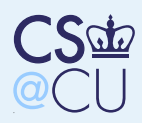

### Storage Space

### [Networking](#page-0-0)**[Interfaces](#page-14-0)**

[Applications](#page-21-0)

**[Middleware](#page-29-0)** 

The [Global](#page-34-0) Grid

■

■

■

The [Global](#page-34-0) GridIt's <sup>a</sup> [Distributed](#page-35-0) OS

 [Actually,](#page-36-0) There AreMany Grids

**[Scenarios](#page-37-0)** 

[Security](#page-38-0) Issues

**[Sandboxing](#page-39-0)** 

[Storage](#page-40-0) Space

[Accounting](#page-41-0) Other Essential **[Components](#page-42-0)** 

■The Grid is for *big* problems; these take a lot of storage space

How do we manage allocation?

 How do we transfer that much over the net? How do we encrypt that much data during storage?

<span id="page-41-0"></span>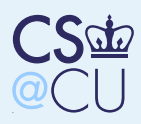

## Accounting

■

■

### **[Networking](#page-0-0) [Interfaces](#page-14-0)**

[Applications](#page-21-0)

**[Middleware](#page-29-0)** 

The [Global](#page-34-0) Grid

The [Global](#page-34-0) Grid

It's <sup>a</sup> [Distributed](#page-35-0) OS [Actually,](#page-36-0) There AreMany Grids

**[Scenarios](#page-37-0)** 

[Security](#page-38-0) Issues

**[Sandboxing](#page-39-0)** 

[Storage](#page-40-0) Space

**[Accounting](#page-41-0)** 

 Other Essential **[Components](#page-42-0)** 

 Someone has to pay for resources used The Grid includes accounting standards record CPU, disk, and RAM usage (andperhaps bandwidth)

<span id="page-42-0"></span>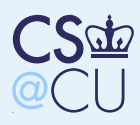

## Other Essential Components

### **[Networking](#page-0-0) [Interfaces](#page-14-0)** [Applications](#page-21-0)

**[Middleware](#page-29-0)** 

The [Global](#page-34-0) Grid

The [Global](#page-34-0) Grid

It's <sup>a</sup> [Distributed](#page-35-0) OS [Actually,](#page-36-0) There AreMany Grids

**[Scenarios](#page-37-0)** 

[Security](#page-38-0) Issues

[Sandboxing](#page-39-0)

[Storage](#page-40-0) Space

[Accounting](#page-41-0)

 Other Essential **[Components](#page-42-0)** 

Name space

■

■

■

■

File I/O and format conversion

- File replication and cache engine
- Brokers, which talk to schedulers
- These are middleware